# Pedigree Processing Overview

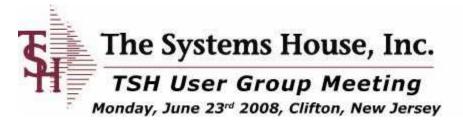

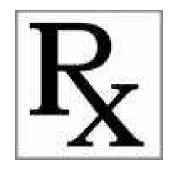

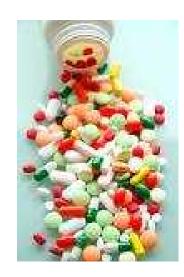

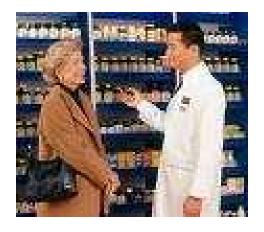

#### What is a Pedigree?

- The Prescription Drug Marketing Act of 1987 (PDMA) was signed into law by the President April 12, 1988.
- The PDMA was enacted to ensure that drug products purchased by consumers are safe and effective
- To avoid the unacceptable risk to American consumers from counterfeit, adulterated, misbranded, subpotent, or expired drugs.
- The legislation was necessary to increase safeguards in the drug distribution system to prevent the introduction and retail sale of substandard, ineffective, or counterfeit drugs.

## States Requiring Pedigrees

#### The State of Pedigree

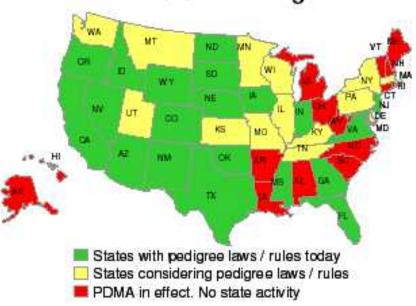

A majority of states have or are considering pedigree legislation.

- 21 states have pedigree laws or rules today
- An additional 14 states have proposed legislation or rules
- The PDMA pedigree rules set the minimum bar

## Pedigree MDS Overview

- The MDS Pedigree System is a hybrid that will allow adoption of the Electronic pedigrees as the Industry creates a standard.
- Currently it allows both scanning and manual input of pedigree and authentification information.
- From the point of receipt into the warehouse to the point of shipment each item is tracked thru the warehouse and is associated with an internal pedigree code.
- This code is then provided with each shipment and can provide a generic Pedigree form electronically or on paper. Alternately the Pedigree can be made available via a distributor's website.

#### Maintenance for Pedigrees

- Product maintenance must be a lot item, serial number is optional
- Drug type maintenance sets Pedigree flag
- Vendor maintenance able to sell drugs and set up to track Pedigree
- Customer maintenance must be set up to purchase drugs

# Pedigree Processing

- Receiving
- Purchase Order and Non Po Receipts
- Manually Update Additional Inbound Information
- Scan in Backup Documents
- Shipping
- Outbound Updated with Shipping Info
- Print / Email / Fax a Pedigree

#### Purchase Order Receiving

- At this point the MDS system creates a pedigree (sequential number) with information about the product and qty with lot details, whom it was purchased from, how much and any serial numbers or expiration dates.
- You can then manually update any additional information into the MDS system and scan backup documents such as the paper pedigree you have received if an electronic format becomes available you would use the same process to import the electronic pedigree.

## Pedigree Menu

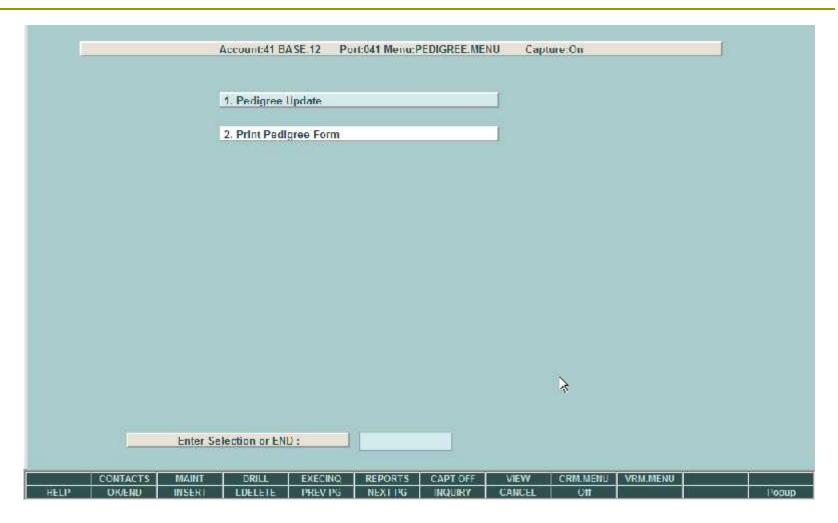

You can search by a number of criteria to find the pedigree the system created

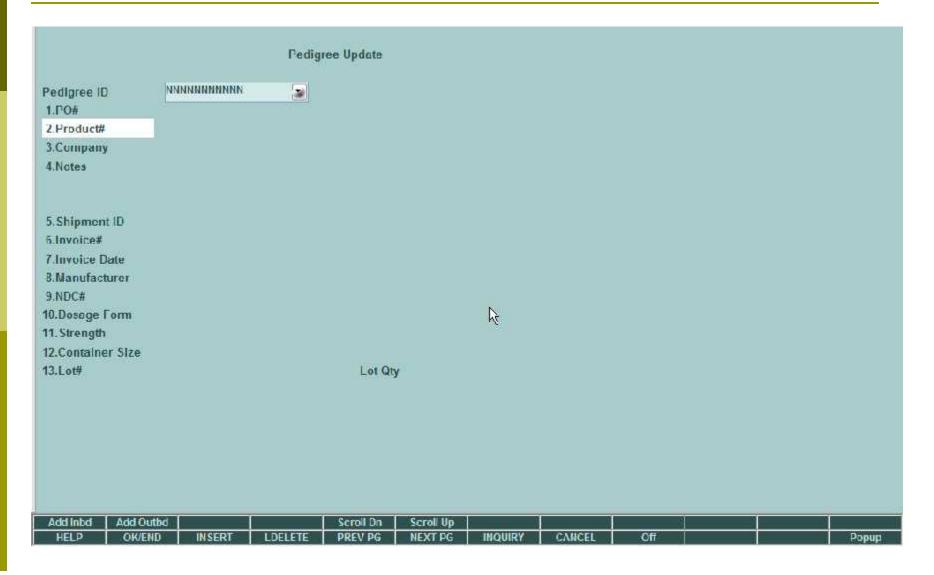

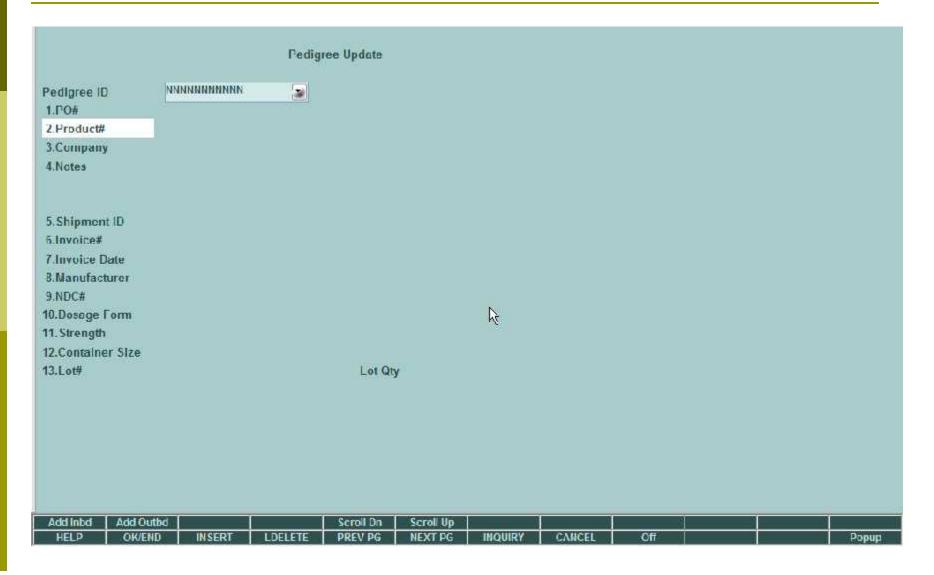

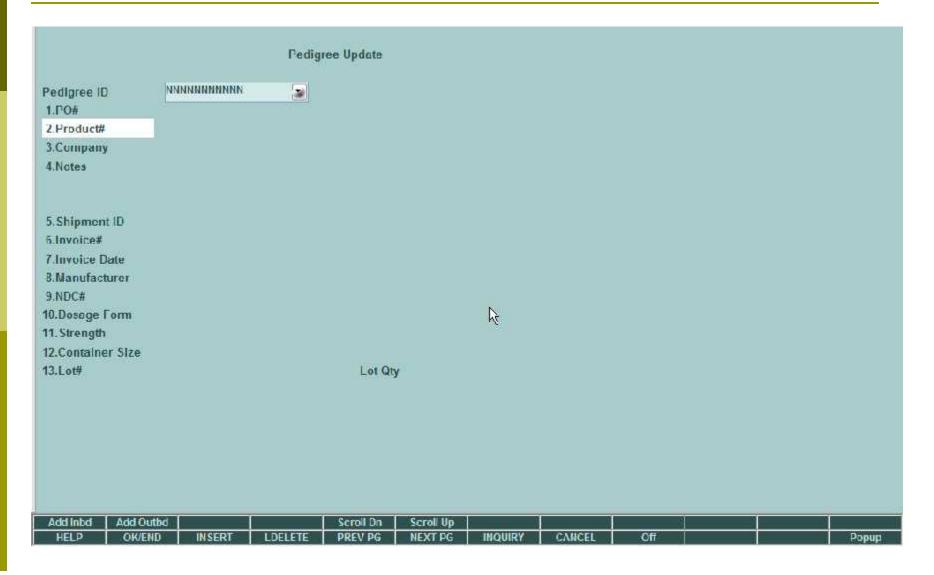

|                                                                                                    |         |           | Pedig                                                                                                    | ree Update |           |         |        |           |             |         |
|----------------------------------------------------------------------------------------------------|---------|-----------|----------------------------------------------------------------------------------------------------|------------|-----------|---------|--------|-----------|-------------|---------|
| Pedigree ID                                                                                                    | -11     | 000000    | 00112                                                                                                    |            |           |         |        |           |             |         |
| 1.PO#                                                                                                    | -177    | 0113201   |                                                                                                    |            |           |         |        |           |             |         |
| 2.Product#                                                                                                    | AIT     |           |                                                                                                    |            | ADVII     |         |        |           |             |         |
| 3. Company                                                                                                    | 01      | The Syste | ms House, In                                                                                                    | e          |           |         |        |           |             |         |
| 4.Notes                                                                                                    |         |           |                                                                                                    |            |           |         |        |           |             |         |
| The contract of the contract of the contract o |         |           |                                                                                                    |            |           |         |        |           |             |         |
| 200000 W                                                                                                    | - 1     | 1000      |                                                                                                    | 11         | 1         |         |        |           |             |         |
| 5. Shipment ID                                                                                                    |         | 1234      |                                                                                                    |            |           |         |        | 62        |             |         |
| fi.Invelor#                                                                                                    |         |           | V6665                                                                                                    |            |           |         |        | là.       |             |         |
| Alinvoice Date                                                                                                    |         | A DV      | 09/03/07<br>(IL MNF                                                                                                    |            |           |         |        |           |             |         |
| 8.Manufacturer                                                                                                    |         | A.D.      | IL MINE                                                                                                    | _          |           |         |        |           |             |         |
| 9.NHC#                                                                                                    |         | 1 TA      |                                                                                                    | - 1        |           |         |        |           |             |         |
| 10.Dosage Form                                                                                                    |         | 00 1      | in land                                                                                                    | _          |           |         |        |           |             |         |
| 11. Strength                                                                                                    |         | None      | No. of Concession, Name of Street, or other party of the Concession, Name of Street, or other party of the Concession, Name of Street, or other pa | _          |           |         |        |           |             |         |
| 12.Container Size                                                                                                    |         | (ABO)     | TLE                                                                                                    | W TE       |           |         |        |           |             |         |
| 13.Lot#<br>100497A                                                                                                    |         |           |                                                                                                    | Lot Qt     | 1250      |         |        |           |             |         |
| 100497A<br>100497B                                                                                                    |         |           |                                                                                                    | _          |           |         |        |           |             |         |
| 100407 D                                                                                                    |         |           |                                                                                                    |            | 1250      |         |        |           |             |         |
|                                                                                                    |         |           |                                                                                                    | 7 70       | _         |         |        |           |             |         |
| FATER LINE ATO                                                                                                    | CHANCE  | DELETT TO | DELETE 0.70                                                                                                    | ACCEPT.    |           |         | bex    | XXXX      | PAGE 1 OF 3 |         |
| ENTER LINE # TO                                                                                                    | CHANGE  | DELETE TO | DELETE,0 TO                                                                                                    | ALCEIT     |           |         | Mi     | · Service | PAGE 101 3  |         |
|                                                                                                    |         |           |                                                                                                    |            |           |         |        |           |             |         |
| Add Intel Add                                                                                                    | Oulbd ! |           |                                                                                                    | Scroll Dn  | Scroll Up |         |        |           |             |         |
| HELF OK                                                                                                    | UFIND   | INSERT    | IDELETE                                                                                                    | PREV PG    | MEXT PG   | INQUERY | CANCEL | Off       |             | (Деориф |

## Pedigree Inbound Update

- The inbound page allows you to update the inbound shipping information
- Note: many pedigrees have multiple inbound vendors in the supply chain and MDS allows entry of all of them.
- To save time on entry you can search thru existing vendors and mfg's in your vendor master table to add to the pedigree

## Pedigree Inbound Update

| ine           | 1 Intal         | 2<br>Sold to            | Ship to                 |
|---------------|-----------------|-------------------------|-------------------------|
| Wholesaler ID |                 | A1200                   | A1200                   |
|               | Name            | The Systems House, Inc. | The Systems House, Inc. |
|               | Address 1       | 1033 Route 46 F.        | 1033 Roule 46 F.        |
|               | Address 2       |                         |                         |
|               | City            | CHITTON                 | CLIFTON                 |
|               | State           | NJ Country 600 U.S.A.   | NJ Country 900 U.S.A.   |
|               | /ip             | 07073                   | 07073                   |
|               | Date Purchased  | 10/04/07                | 10/04/07                |
|               | Wholeseler Inv# | 6605                    |                         |
|               | Recipient       | JOHN                    |                         |
|               | Authenticotor   |                         |                         |
|               | Lmail           |                         |                         |
|               | Phone           |                         |                         |

## Pedigree Outbound Update

- The outbound page will show who you have shipped the pedigree to
- This information will be filled in automatically by shipping but can also be entered manually
- To save time on entry you can enter a release number and all of the data will be filled in

# Pedigree Outbound Update

| Pedigrae ID 90000                        | PEDIGREE Update                                      |                        |
|------------------------------------------|------------------------------------------------------|------------------------|
| 15.Outbound Sold To/Ship To              | 1                                                    |                        |
| Release# 0114243900                      | 1 Sold to                                            | Ship to                |
| Wholesaler ID                            | 100271                                               | M                      |
| Name                                     | JULIANNE RAUCO                                       | JULIANNE RAUCO         |
| Address 1                                | 1033 RT 46                                           | 1033 RT 46             |
| Address 2                                |                                                      |                        |
| City                                     | CLIFTON                                              | CLIFTON                |
| State                                    | N.I. Country 600 U.S.A.                              | N.J Country 000 U.S.A. |
| 71p                                      | 7013                                                 | 07013                  |
| Date Purchased                           | 03/14/87                                             | 10/04/07               |
| Wholeseler Inv#                          |                                                      |                        |
| Recipient                                |                                                      |                        |
| Authenticator                            |                                                      |                        |
| Email                                    | JULI@TSTING.COM                                      |                        |
| Phone:                                   | 973-777-8050                                         |                        |
| ENTER LINE # TO CHANGE, DELETE T         |                                                      | XXXXXX PAGE 1 OF 3     |
| Add Inibid Add Outled HELP OK/END INSERT | Scroil Un Scroil Up  LDELETE PREV PG NEXT PG INQUIRY | CANCEL Off Popup       |

## Pedigree Print Form

- Pedigrees can be set up to print automatically with the invoice
- They can be printed from the pedigree menu
- They can be printed from the invoice inquiry print
- They can be viewed and printed from the Remotenet website

# Print Pedigree Form

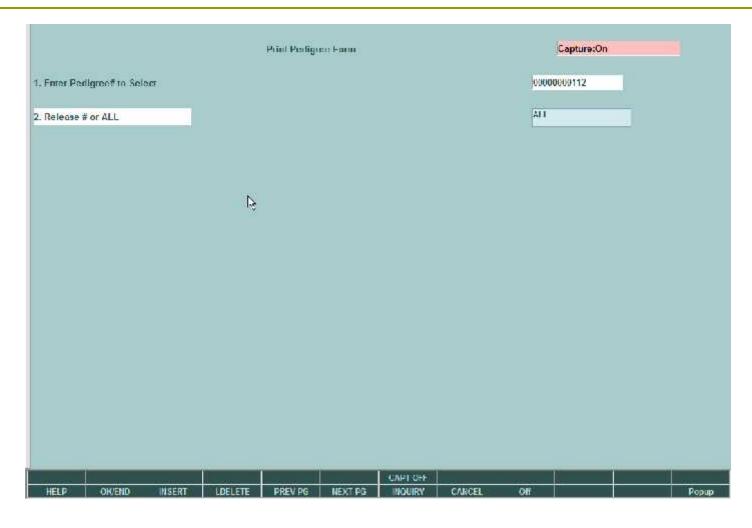

## Print Pedigree Form

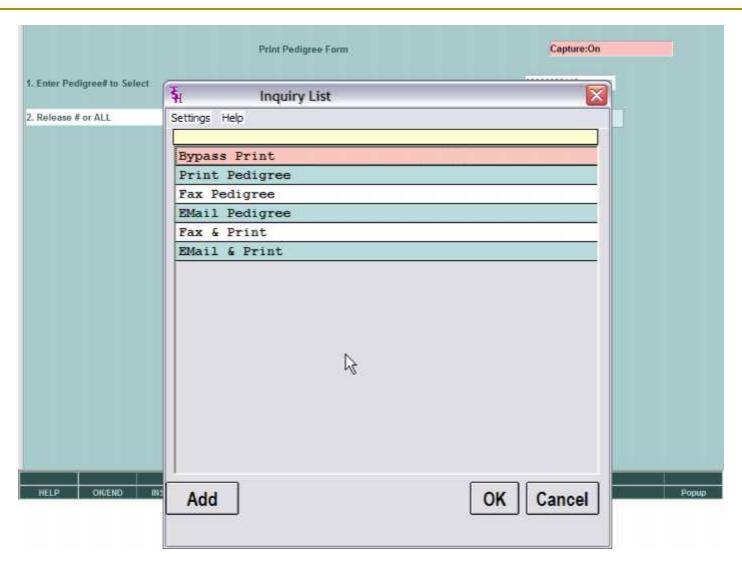

# Invoice Reprint Inquiry

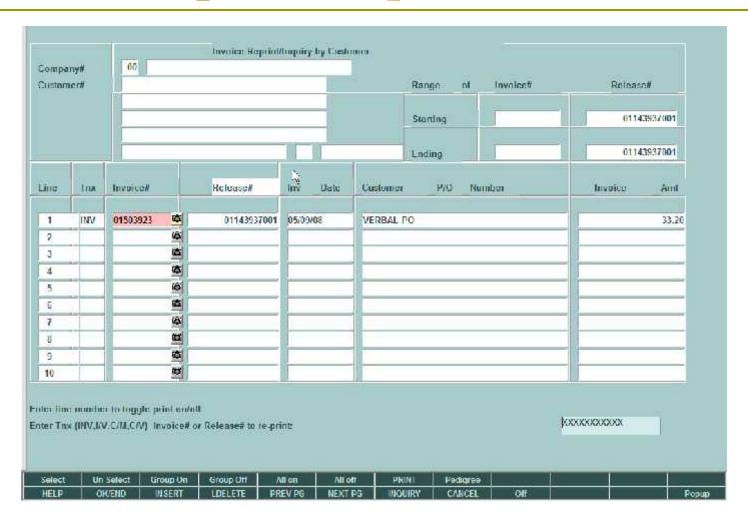

## Invoice Reprint Inquiry

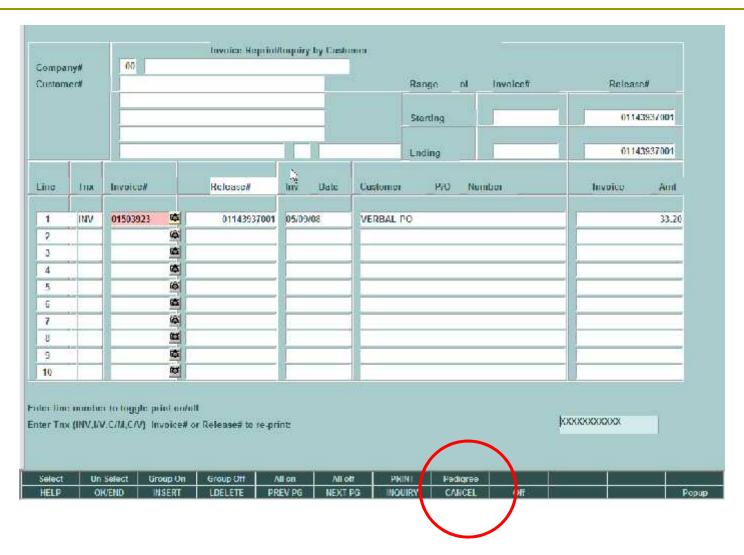

# Pedigree Print

|                                 |                              | Systems House, Inc                 | ID/ DDITC D                   | AVholesaler's Namei<br>PEDICREE 00000000124             |
|---------------------------------|------------------------------|------------------------------------|-------------------------------|---------------------------------------------------------|
|                                 | 17165                        | History of Drug Sale:              | and Distribution              | PENCHEL DOCUMENT                                        |
| egent Drug Nam                  | s Strength Dosage            | Form, Container Size               | ADVIL                         |                                                         |
| This is a repu                  | rkaged drug frequires rep    | ackager's pedigree                 | 3.3                           |                                                         |
| Inferrution a<br>NDC: 1111-2222 | ne automitication of reco    | olanger's peciforces               |                               | Reference* Number: 503923                               |
|                                 | *****                        |                                    | =                             | Document Type: Invoice                                  |
| Lot Number                      | Quantity                     | Unique Seral #                     | 4                             | Reference* Date: 05/09/08                               |
| 101003A                         | 500                          |                                    |                               |                                                         |
| 101008B                         | 500                          |                                    |                               | (subsect to the case by the interference in Identities) |
|                                 |                              | 3                                  |                               |                                                         |
| Ç                               | WNERSHIP HIS                 | TORY                               |                               | PHYSICAL DISTRIBUTION HISTORY                           |
| Manufacturer's I                | Name <u>MANUEAC</u>          | TURER                              |                               | (if aitlerent from the owner information)               |
| Manufacturer's i                | nformation for aut           | hentication:                       |                               |                                                         |
| 1. Wholesaler th                | at purchased from            | the MANUFACTURER                   | r a REPACKAC                  | SER (which requires authentication)                     |
| Name: UNIVER                    | SITY MEDICAL C               | ENTER                              | Name: Uh                      | IIVERSITY MEDICAL CENTER                                |
| Address: LSTAT                  | TON PLAZA                    |                                    | Address:                      | STATION PLAZA                                           |
|                                 | TER OF EDMONT                |                                    | THE CITY                      | CENTER OF EDMONT WA 07000                               |
| Date Furchased                  | & Roff :<br>ediplent         | 7. YEAR OLD TO SERVICE STATE       | Date Rece                     | rived & Ref* :<br>e of Recipient                        |
| Signature of Rea                | cipient:                     |                                    | Signature                     | of Recipient                                            |
| Name of Authen                  | ticator:<br>henticator:      |                                    | Name of A                     | uthenticator                                            |
| Signature of Aut                | henticator:                  | 4                                  | <ul> <li>Signature</li> </ul> | of Authenticaton                                        |
| Military                        |                              | ansaction, contact:                | Name:                         | enticale a subsequent transaction, contact:             |
| Telephone numb                  | ben                          | The state of the same and the same | Telephone                     | number:                                                 |
| Email Address:                  |                              | <u> </u>                           |                               | ress;                                                   |
| 2.#1 Aboye SC                   | OLD TO:<br>ystems House, Inc |                                    | 4                             | SHIPPED TO<br>The Systems House, Inc.                   |
| Name: The S                     | ystems House, Inc            | i)                                 | Name:                         | The Systems House, Inc.                                 |
| Address: 1033   CLIETON NI 07   |                              |                                    | Address<br>CLIFTON            | 1933 Route 46 F                                         |
|                                 | 8 Ref*                       |                                    |                               | ived & Ref*                                             |
|                                 | colpient:                    |                                    |                               | of Recipient:                                           |
| Signature of Rec                | ipient:                      |                                    | Signature                     | of Recipient:                                           |
|                                 | ticator:                     |                                    | Name of A                     | uthenticator:                                           |
|                                 |                              |                                    | II C'Intermediate             |                                                         |
| Signature of Aut                |                              | ensaction, contact:                | Signature 4                   | of Authenticator:                                       |

## Inventory Transaction by Product

| Produ<br>Mare | house or Al I     | ADVIL<br>ALL FOM OU | 4055 CHR          | 110        | 4225                        | VDAIL                                   |     |               | -         |
|---------------|-------------------|---------------------|-------------------|------------|-----------------------------|-----------------------------------------|-----|---------------|-----------|
| _n#           | Customer/Vendor N | lumber              | Date<br>Drop Ship | Tnx<br>Whs | Release/Ref<br>P/Ot//ReasCd | Qty<br>Sell                             | St  | Price<br>Cost | Um<br>GP% |
| 1             | UMC               |                     | 06/02/08          | INV        | 01144173001                 | 0 -                                     | .5  | 2.00/         | ГА        |
|               | UNIVERSITY MEDIC  | AL CENTER           | ND                | 001        |                             | EΑ                                      | EA  | 1.00          | 50        |
| 2             | A1200             |                     | 06/02/08          | RPA        | 005532                      |                                         | 10  | 1             | EΛ        |
|               | C & R REAL ESTAT  | E                   |                   | 001        | 132350                      | - 1 - 1 - 1 - 1 - 1 - 1 - 1 - 1 - 1 - 1 | EA  | 1.00          |           |
| 3             | A1200             |                     | 06/02/08          | RPA        | 005532                      |                                         | -10 |               | ГА        |
|               | C & R REAL ESTAT  | E:                  | 70                | 001        | 132360                      |                                         | EA  | 1.00          |           |
| 4             | Λ1200             |                     | 06/02/08          | RPA        | 005532                      |                                         | 10  | ,             | EΛ        |
|               | C & R REAL ESTAT  | E                   |                   | 001        | 132350                      |                                         | EA  | 1.00          |           |
| 5             | A1200             |                     | 06/02/08          | RPA        | 005532                      |                                         | -10 | 1             | ŁA        |
|               | C & R REAL ESTAT  | Ē                   |                   | 001        | 132360                      |                                         | EA  | 1.00          |           |
| 6             | A1200             |                     | 06/02/08          | RPA        | 005532                      |                                         | 10  | 1             | EΛ        |
|               | C & R REAL ESTAT  | Ē                   |                   | 001        | 132350                      | T 1 1 1 1 1 1 1 1 1 1 1 1 1 1 1 1 1 1 1 | EA  | 1.00          |           |
| f             | A1200             |                     | 06/02/08          | RPA        | 005532                      |                                         | -10 | i             | ŁA        |
|               | C & R REAL ESTAT  | Ď.                  |                   | 001        | 132360                      | 1                                       | ГА  | 1.00          |           |

## Inventory Transaction by Product

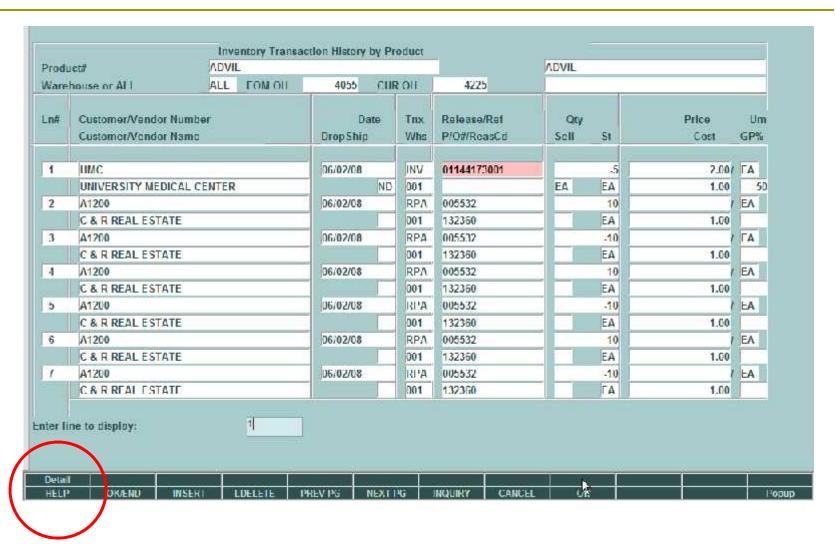

## Inventory Transaction by Product

|     | luct#                  | ADV      | the Laboratory and Control | - 270   |                                                                                                    |      | The second  | VDAIL      |          |       |         |
|-----|------------------------|----------|----------------------------|---------|----------------------------------------------------------------------------------------------------|------|-------------|------------|----------|-------|---------|
| Mar | ehouse or Al I         | ALL      | FOM                        | OH      | 4055 CH                                                                                                    | ROII | 4225        |            | -1       |       |         |
| Ln# | Customer/Vendor Number |          |                            |         | Date                                                                                                    | Tnx  | Release/Ref | Qty        |          | Price | Um      |
|     | Product N              | lumber   | ADVII                      | _       |                                                                                                    | AD   | VIL         |            |          |       |         |
|     | Warehous               | se       | 001                        | WARE    | HOUSE                                                                                                    |      |             |            |          |       |         |
|     | Date                   | 06/02/08 | TNX                        | INV     | Quantity                                                                                                    |      | -5          |            |          |       |         |
|     | Serial Num             | ber      |                            |         | lumber                                                                                                    |      | Location    |            | igree    | Q     | uantity |
| -   | None                   |          |                            | 0602    | Control of the Control of the Contro |      | A-001       | - Contract | 00000197 |       | 1       |
|     | None                   |          |                            | 0602    |                                                                                                    |      | Λ 001       | - 51       | 00000197 |       | 1       |
| _   | None                   |          |                            | 060208A |                                                                                                    |      | A-001       | 0.000      | 00000197 |       | 1       |
|     | None                   |          |                            | 060208A |                                                                                                    |      | A-001       |            | 00000197 |       | 1       |
|     | None                   |          |                            | 060208  |                                                                                                    |      | A-001       | 000        | 00000197 |       | - 1     |
|     |                        |          |                            |         |                                                                                                    |      |             |            |          |       |         |
|     |                        |          |                            |         |                                                                                                    |      |             |            |          |       |         |
|     |                        |          |                            | - 1     |                                                                                                    |      |             |            |          |       |         |
|     |                        |          | \                          |         |                                                                                                    |      |             |            |          |       |         |
|     |                        | ,        | 4                          |         | and I                                                                                                    |      |             |            |          |       |         |
| EN  | ID to Continu          | ie:      | XXX                        | XXX     |                                                                                                    |      |             |            |          |       |         |
|     |                        |          | 1                          |         |                                                                                                    |      |             |            |          |       |         |

# Serial Transaction Inquiry

|           | F                 | ADVIL  |             | ***      | 77000                                      |           | er or ALL | ALL   |                   | -      |
|-----------|-------------------|--------|-------------|----------|--------------------------------------------|-----------|-----------|-------|-------------------|--------|
| Pro       | diret#            | ADVIL  |             |          | Serial Number or ALL<br>Pedigree ID or ALL |           |           | ALL   |                   | -      |
|           |                   | ALIVII |             |          |                                            | 100       |           | ALL   |                   |        |
|           |                   |        | 260         |          | war                                        | enous     | SB OF ALL | ALL   |                   |        |
| n#        | Lot No.           |        | Whalec      | Quantity | 7                                          | Tox       | Release#  | Price | Cust/Vend No.     | DS     |
| Seria     |                   |        | Pedigree    | Date     |                                            | Whs       | P/O#/Ref# | Cost  | Cust/Vend Name    | 11.50  |
| 1         | 060208            |        | A.001       |          | -1                                         | INV       | 144173001 | 2.00  | UMC               | - 88   |
|           | - Lainte-Constant |        | 00000000197 | 06/02/08 |                                            | 001       | 01        | 1.00  | UNIVERSITY MEDICA | L CENT |
| 2 060208A |                   | A-001  | 7- 1        | -1       | INV                                        | 144173001 | 2.00      | UMC   | - 11              |        |
|           |                   |        | 00000000197 | 06/02/08 | 10                                         | 001       | 61        | 1.00  | UNIVERSITY MEDICA | CENT   |
| 3         | 060208A           |        | A-001       |          | ্ৰ                                         | INV       | 144173001 | 2.00  | UMC               |        |
|           |                   |        | 00000000197 | 06/02/08 | 34                                         | 001       | 01        | 1.00  | UNIVERSITY MEDICA | L CENT |
| 4         | 060208A           |        | A-001       |          | ্ৰ                                         | INV       | 144173001 | 2.00  | UMC               |        |
|           |                   |        | 00000000197 | 06/02/08 |                                            | 001       | 01        | 1.00  | UNIVERSITY MEDICA | L CENT |
| 5         | 060208A           |        | A-001       |          | -1                                         | INV       | 144173001 | 2.00  | UMC               |        |
|           |                   |        | 00000000197 | 06/02/08 |                                            | 001       | 01        | 1.00  | UNIVERSITY MEDICA | L CENT |
| 6         | 060208            |        | A-001       |          | -1                                         | RPA       | la:       | T 1   | A1200             | ND     |
| 101       | New York Street   |        |             | 06/02/08 | 3)                                         | 001       | 132360    | 1.00  | C&RREAL ESTATE    |        |
| 7         | 060208            |        | A-001       |          | 31                                         | RPA       | ) j       |       | A1200             | MI     |
| 101       |                   |        |             | 06/02/08 |                                            | 001       | 132360    | 1.00  | C & R REAL ESTATE | 1      |

#### Remote Net / Detail Release Inquiry

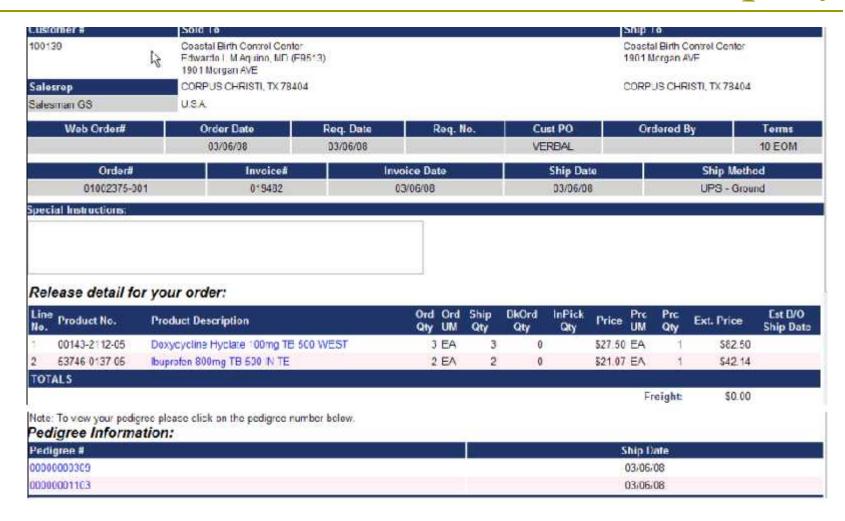

#### Remote Net / Detail Release Inquiry

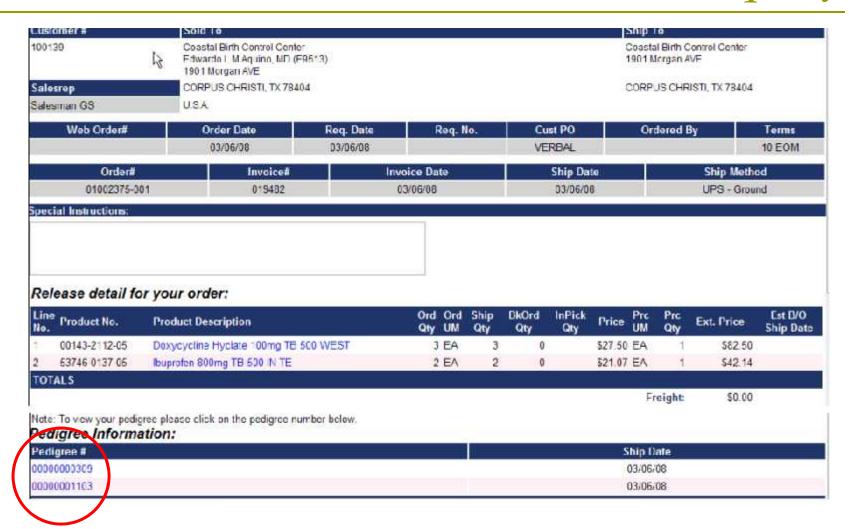

## Remote Net / Detail Release Inquiry

| Customer#                   | 5       | old to                                                              |                                                    |                                                                                                    | Ship To                                                                                                    |           |
|-----------------------------|---------|---------------------------------------------------------------------|----------------------------------------------------|----------------------------------------------------------------------------------------------------|----------------------------------------------------------------------------------------------------|-----------|
| 00139                       | ₹ E     | oastal Birth Control Cer<br>dwardo L M Aquino, MD<br>901 Morgan AVE |                                                    |                                                                                                    | Coastal Birth Control Center<br>1901 Morgan AVE                                                                                                    |           |
| alesrep                     | 0       |                                                                     |                                                    |                                                                                                    |                                                                                                    | ï         |
| Salesman GS                 | U       | 1                                                                   |                                                    |                                                                                                    |                                                                                                    | ь.        |
| Web Order#                  |         | 1                                                                   | 200                                                |                                                                                                    | (Wholesaler's Name)                                                                                                    | 1         |
| Web Order#                  |         |                                                                     | PRE                                                | SCRIPTION (LEGEI<br>History of Drug Sales                                                                                                    | ND) DRUG PEDIGREE 00000000309                                                                                                    | 125       |
|                             |         | Legend Drug Name                                                    | Strength, Dosage                                   | Form. Container Size:                                                                                                    | Doxycycline Hyclate 100mg                                                                                                    | DINE      |
| Order#                      |         | This is a repact                                                    | laged drug (sequites re<br>d authentication of rep | packager's pedigree                                                                                                    |                                                                                                    |           |
| 01002375-001                |         | NDC: 00143-2112                                                     | 2-05                                               | and a burther                                                                                                    | Reference* Number: 019482 Document Type: Invoice                                                                                                    |           |
| T. (1.1.)                   |         | Lot Number                                                          | Quantity                                           | Unique Sera #                                                                                                    | Document type:                                                                                                    | <b>I</b>  |
| pecial Instructions:        |         | CLOT0310                                                            | 11                                                 |                                                                                                    | Reference* Date:03/06/08                                                                                                    | -         |
|                             |         |                                                                     |                                                    |                                                                                                    | gradual to the sale by the relationalier Identified above)                                                                                                    | н.        |
|                             |         | L                                                                   | <b>有</b> 自                                         |                                                                                                    |                                                                                                    | н.        |
|                             |         | 0                                                                   | WNERSHIP HIS                                       | TORY                                                                                                    | PHYSICAL DISTRIBUTION HISTORY (If different from the owner information)                                                                                                    | н.        |
|                             |         | Manufacturer's N                                                    | ame                                                | hentication:                                                                                                    | (a unit bit it of the control incommutation)                                                                                                    | н.        |
| Release detail for y        | vour    |                                                                     |                                                    |                                                                                                    | COLOR DESCRIPTION DE LOS DE LA COLOR DE LA COLOR DEL COLOR DEL COLOR DE LA COLOR DE LA COL | н.        |
|                             |         | 7. Wildesder the                                                    | _                                                  | AND DESCRIPTION OF THE PARTY OF THE PARTY OF | or a REPACKAGER (which requires authentication)                                                                                                    | -         |
| Line<br>No. Product No. F   | Produc  | Name: Coastal B<br>Address: Edward                                  |                                                    |                                                                                                    | Name: Coastal Birth Control Center<br>Address: 1901 Morgan AVE                                                                                                    | B/G<br>Da |
|                             | -       | CORPUS CHRIS                                                        | TI TX 78404                                        | Sup.                                                                                                    | CORPUS CHRISTITX 78404                                                                                                    | - 04      |
|                             | Daxycy  | Driest Marrier of Da                                                | & Ref':                                            | 1/                                                                                                    | Date Received & Ref": Print Name of Recipient:                                                                                                    | ь.        |
| 53746-0137-05               | buprofe | Signature of Reci                                                   | pient:                                             |                                                                                                    | Signature of Recipient:                                                                                                    | _         |
| TOTALS                      |         | Name of Authent                                                     | icator:                                            |                                                                                                    | Name of Authenticator:                                                                                                    |           |
|                             |         | Signature of Auth                                                   |                                                    | ransaction, contact:                                                                                                    | Signature of Authenticator:                                                                                                    | г         |
|                             | unanem  | ATCHARGE                                                            |                                                    | The second second secon | Name:                                                                                                    | н.        |
| lote. To view your pedigree |         | Telephone numb<br>Email Address:                                    | er                                                 |                                                                                                    | Name: Telephone number: Email Address:                                                                                                    | н.        |
| Pedigree Information        | on:     | Company of the second                                               |                                                    |                                                                                                    | Elisali Address.                                                                                                    | L.        |
| edigree #                   |         | 2. #1 Above SOL<br>Name:                                            |                                                    |                                                                                                    | SHIPPED TO:                                                                                                    |           |
| 0000000309                  |         | Address:                                                            |                                                    |                                                                                                    | Name:<br>Address:                                                                                                    | н.        |
| 0000001103                  |         |                                                                     |                                                    |                                                                                                    |                                                                                                    |           |
|                             |         |                                                                     |                                                    |                                                                                                    | Date Received & Ref*:                                                                                                    | -         |
|                             |         | Print Name of Re<br>Signature of Reci                               | cipient:                                           |                                                                                                    | Print Name of Recipient: Signature of Recipient:                                                                                                    | П         |
|                             |         | Name of Authenti                                                    | cator:                                             |                                                                                                    | Name of Authenticator:                                                                                                    | ш         |
|                             |         | Signature of Auth                                                   | enticator                                          |                                                                                                    | Signature of Authenticator                                                                                                    | ш         |

## Pedigree Benefits

- Hybrid meeting Government Requirements
- Ability to scan in backup documents
- Tracked from receipt to shipment
- Print / Fax / Email of documents
- Extensive Inquiry Capability